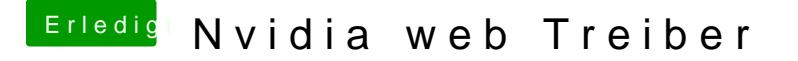

Beitrag von al6042 vom 10. Juli 2018, 23:52

Den NvidiaGraphicsFixup.kext hast doch am Start oder? Dann packe mal folgendes Boot-Argument in deine config.plist unter "Boot"->

Code

1.ngfxcompat=1